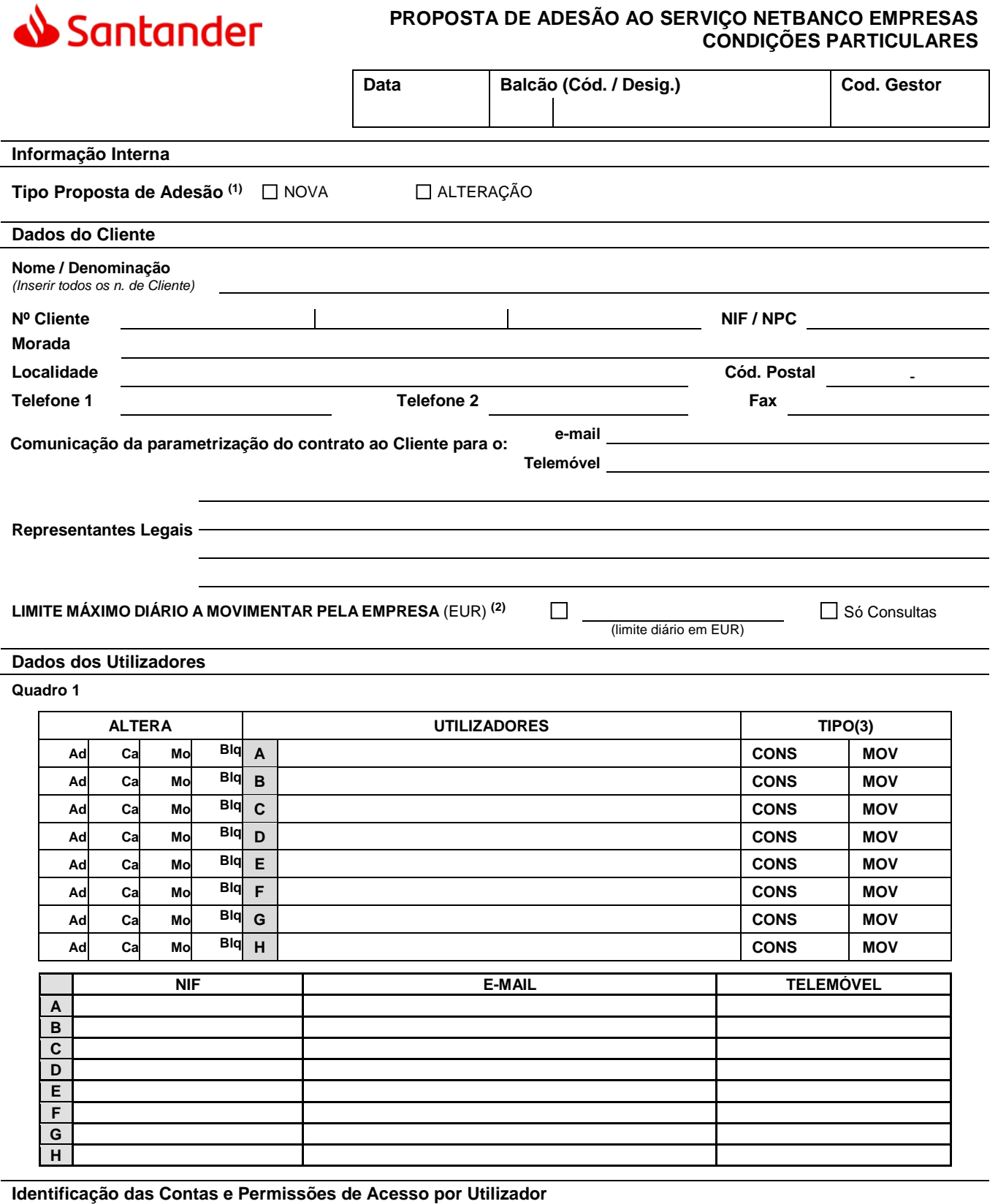

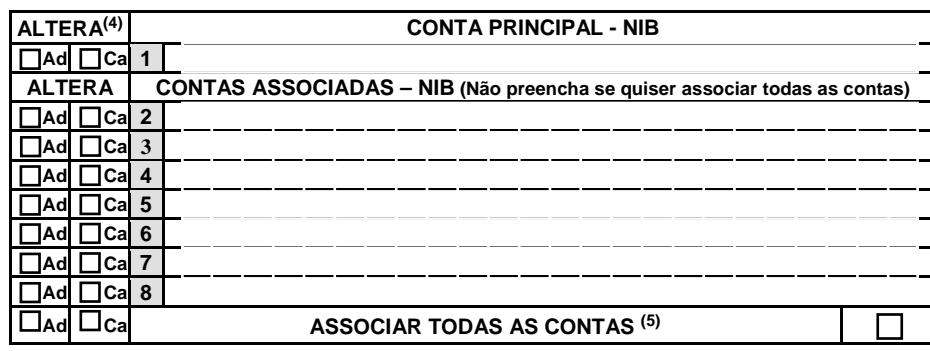

## **Definição de Regras de Assinatura:**

**Permitir a movimentação de contas do mesmo contrato sem inserir código de assinatura.** 

Permitir aos utilizadores de consulta (operacionais) criarem operações sem inserir código de assinatura.

**(1) NOVA**: Estas Condições Particulares substituem integralmente quaisquer outras contratadas anteriormente;

- **ALTERAÇÃO**: Preencher exclusivamente os campos **Dados do Cliente**, **Dados dos Utilizadores**, **Identificação das Contas e Permissões de Acesso por Utilizador**, o Utilizador ou a Conta a que se aplica a ALTERAÇÃO, e o campo a alterar; indique em cada caso se se trata de um Aditamento (**Ad**), de um Cancelamento (**Ca**), de uma Modificação (**Mo**), ou de um bloqueio (**Blq**), marcando com X o campo respectivo.
- **(2)** Caso pretenda movimentar fundos, deverá inscrever um montante adequado às necessidades reais da(s) Empresa(s) aderente(s). Seleccione a opção "Só Consultas" se não houver lugar a movimentação de capital.
- **(3)** Assinale com X: **CONS**: Se Utilizador só pode efectuar consultas; **MOV**: Se Utilizador pode efectuar consultas e movimentos nas contas (independentemente do número de assinaturas necessário para a sua movimentação).
- **(4)** Assinale com X as contas a que cada Utilizador tem acesso. No caso de ALTERAÇÃO, identifique sempre, no Quadro 1, o(s) Utilizador(es) a que esta se aplica.
- **(5)** Assinale com um X se pretender associar todas as contas DO que tenha no Banco; neste caso, não preencha o NIB das Contas Associadas, mas preencha sempre o NIB da Conta Base – nesta conta será debitada a mensalidade por conta da utilização da aplicação, correspondente àquela que, a cada momento se encontre em vigor no preçário do Banco.

BANCO SANTANDER TOTTA S.A. - Capital Social: 1.391.779.674. E- C.R.C. Lisboa com o NIPC 500 844 321

 $n.^{\circ}$  88 - 1100-063 LISBOA

Áurea.

- Sede Social: Rua

**Observações:**

Assinaturas dos Representantes Legais (Conforme Ficha de Assinaturas)

Procuradores do Banco (Assinatura / Nº Procuração)